## Generalized linear models

Christopher F Baum

### EC 823: Applied Econometrics

Boston College, Spring 2013

# **Introduction to generalized linear models**

The generalized linear model (GLM) framework of McCullaugh and Nelder (1989) is common in applied work in biostatistics, but has not been widely applied in econometrics. It offers many advantages, and should be more widely known.

<span id="page-1-0"></span>GL[M estimator](#page-1-0)s are maximum likelihood estimators that are based on a density in the linear exponential family (LEF). These include the normal (Gaussian) and inverse Gaussian for continuous data, Poisson and negative binomial for count data, Bernoulli for binary data (including logit and probit) and Gamma for duration data.

GLM estimators are essentially generalizations of nonlinear least squares, and as such are optimal for a nonlinear regression model with homoskedastic additive errors. They are also appropriate for other types of data which exhibit intrinsic heteroskedasticity where there is a rationale for modeling the heteroskedasticity.

The GLM estimator  $\hat{\theta}$  maximizes the log-likelihood

<span id="page-2-0"></span>
$$
Q(\theta) = \sum_{i=1}^N \left[ a(m(x_i, \beta)) + b(y_i) + c(m(x_i, \beta)) \right]
$$

where  $m(x, \beta) = E(y|x)$  is the conditional mean of *y*,  $a(\cdot)$  and  $c(\cdot)$ correspond to different members of the LEF, and  $b(\cdot)$  is a normalizing constant.

For instance, for the Poisson, where the mean equals the variance,  $a(\mu) = -\mu$  and  $c(\mu) = \log(\mu)$ . Given definitions of these two functions, the mean and variance are  $E(y) = \mu = -a'(\mu)/c'(\mu)$  and  $Var(y) = 1/c'(u)$ . For the Poisson,  $a'(\mu) = 1, c'(\mu) = 1/\mu$ , so  $E(y) = Var(y) = \mu$ .

<span id="page-3-0"></span>GLM estimators are consistent provided that the conditional mean fun[ction](#page-3-0) [is](#page-3-0) [corr](#page-3-0)ectly specified: that  $E(y_i|x_i) = m(x_i, \beta)$ . If the variance function is not correctly specified, a robust estimate of the VCE should be used.

To use the GLM estimator, you must specify two options: the  $famiLy()$ , which defines the member of the LEF to be employed, and the  $\text{link}$ (), which is the inverse of the conditional mean function. The family option may be chosen as gaussian, igaussian, binomial, poisson, binomial, gamma.

The link function essentially expresses the transformation to be applied to the dependent variable. Each family has a canonical link, which is chosen if not specified: for instance, family (gaussian) has default  $\text{link}(identity)$ , so that a GLM with those two options would essentially be linear regression via maximum likelihood.

<span id="page-4-0"></span>The binomial family has a default link (logit), while the poisson and binomial families share link(log). However, a number of other combinations of  $family$  and  $link$  are valid: for instance, link (power *n*) is valid for all distributional families.

## **Some applications**

As an illustration of the GLM methodology, consider a model in which we seek to explain a ratio variable, such as a firm's ratio of R&D expenditures to total assets. In micro data, we find that many firms report a zero value for this ratio. A linear regression model would ignore the zero lower bound, and would not take account of managers' decision not to engage in R&D activity.

Much of the empirical research in this area has made use of a Tobit model, which combines the Probit likelihood that a zero value will be observed with the linear regression likelihood to explain non-zero values, and a Tobit approach certainly improves upon standard linear regression by taking account of the mass point at zero.

However, some researchers (e.g., Papke and Wooldridge, *J. Appl. Econometrics*, 1996) have argued that the Tobit model, a censored regression technique, is not applicable where values beyond the censoring point are infeasible.

<span id="page-6-0"></span>The motivation for Tobit is often that of an underlying latent variable, such as consumer utility, which is observed only in a limited range: for instance, [those derivi](#page-6-0)ng positive expected utility from a purchase are observed spending that amount, while those with negative expected utility do not purchase the item. That latent variable interpretation is difficult to motivate in the R&D expenditure setting.

Papke and Wooldridge suggest that a GLM with a binomial distribution and a logit link function, which they term the 'fractional logit' model, may be appropriate even in the case where the observed variable is continuous. To model the ratio *y* as a function of covariates *x*, we may write

$$
g\{E(\mathsf{y})\}=\mathsf{x}\beta,\;\mathsf{y}\sim\mathsf{F}
$$

where  $g(\cdot)$  [is the link](#page-7-0) function and F is the distributional family. In our case, this becomes

<span id="page-7-0"></span>
$$
logit{{E(y)} = \mathbf{x}\beta, \mathbf{y} \sim \text{Bernoulli}
$$

which should be estimated with a robust VCE.

### We illustrate with proportions data in which both 0 and 1 are observed, first fitting with a Tobit specification:

```
. use http://stata-press.com/data/hh3/warsaw, clear
```
. g proportion = menarche/total

. tobit proportion age, ll(0) ul(1) vsquish

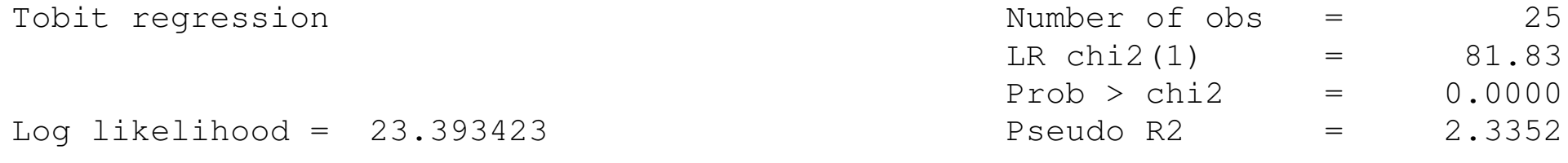

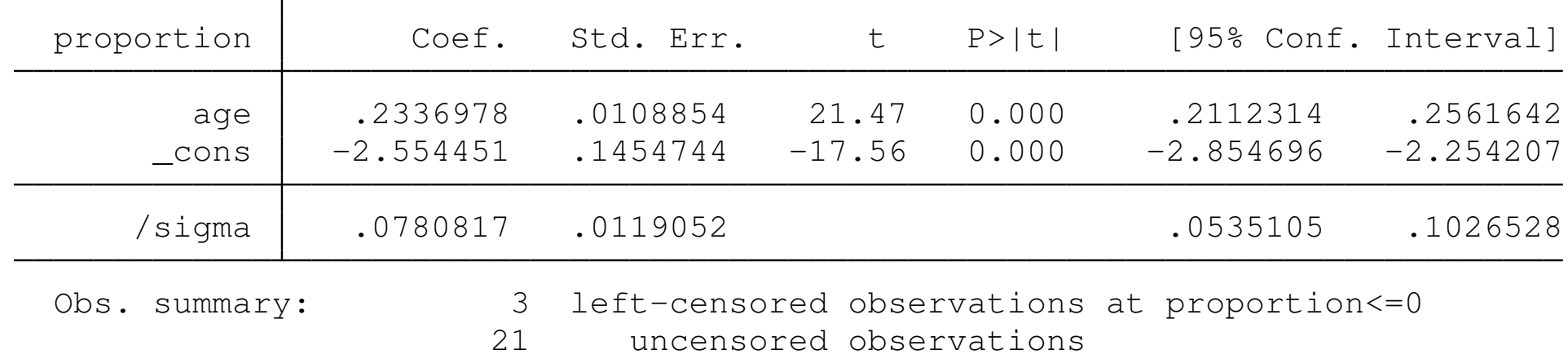

1 right-censored observation at proportion>=1

<span id="page-9-0"></span>As Papke and Wooldridge's critique centers on the interpretation of the dependent variable, we might want to make use of Stata's linktest, a specification test that considers whether the 'link' is appropriate. In the link test, we regress the dependent variable on the predicted values and their squares. If the model is specified correctly, the squares [of the](#page-9-0) [predic](#page-9-0)ted values will have no power.

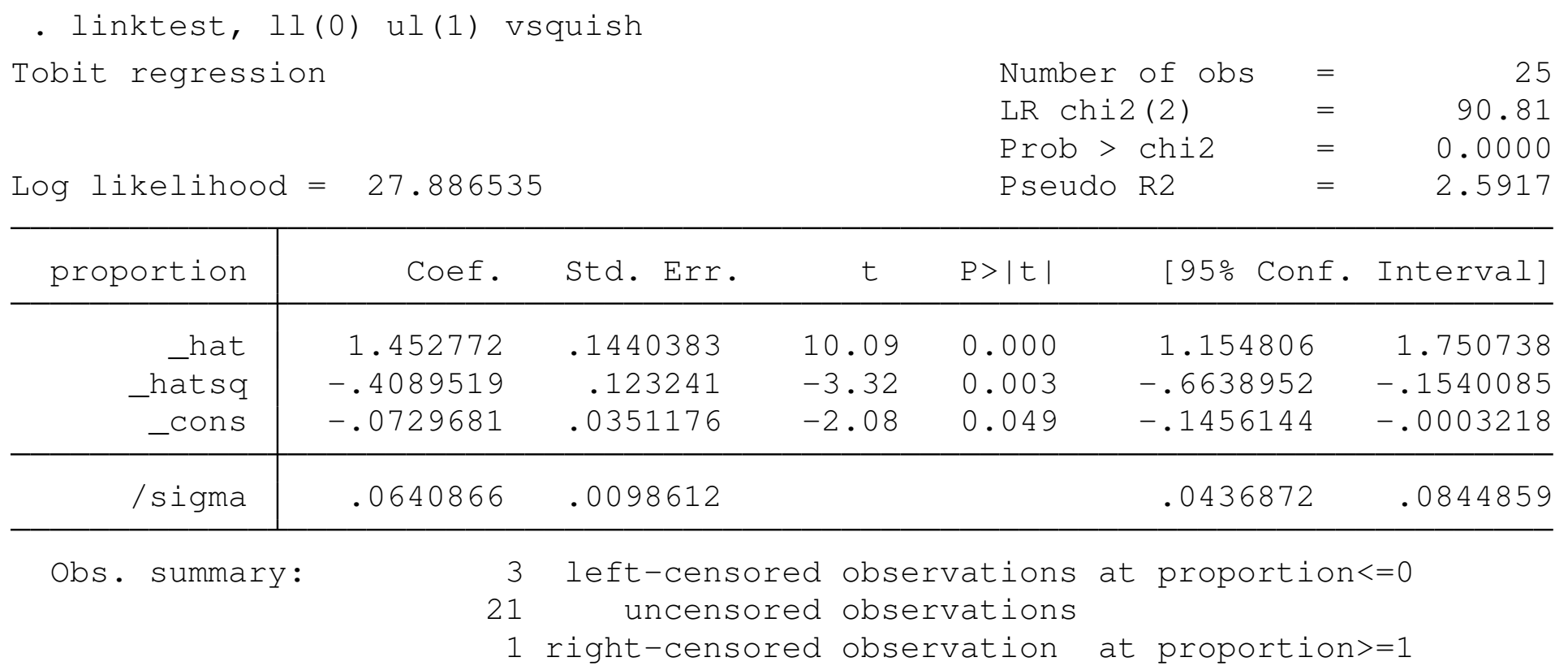

As is evident, the link test rejects its null, and casts doubt on the Tobit specification.

### Let us reestimate the model with a fractional logit GLM:

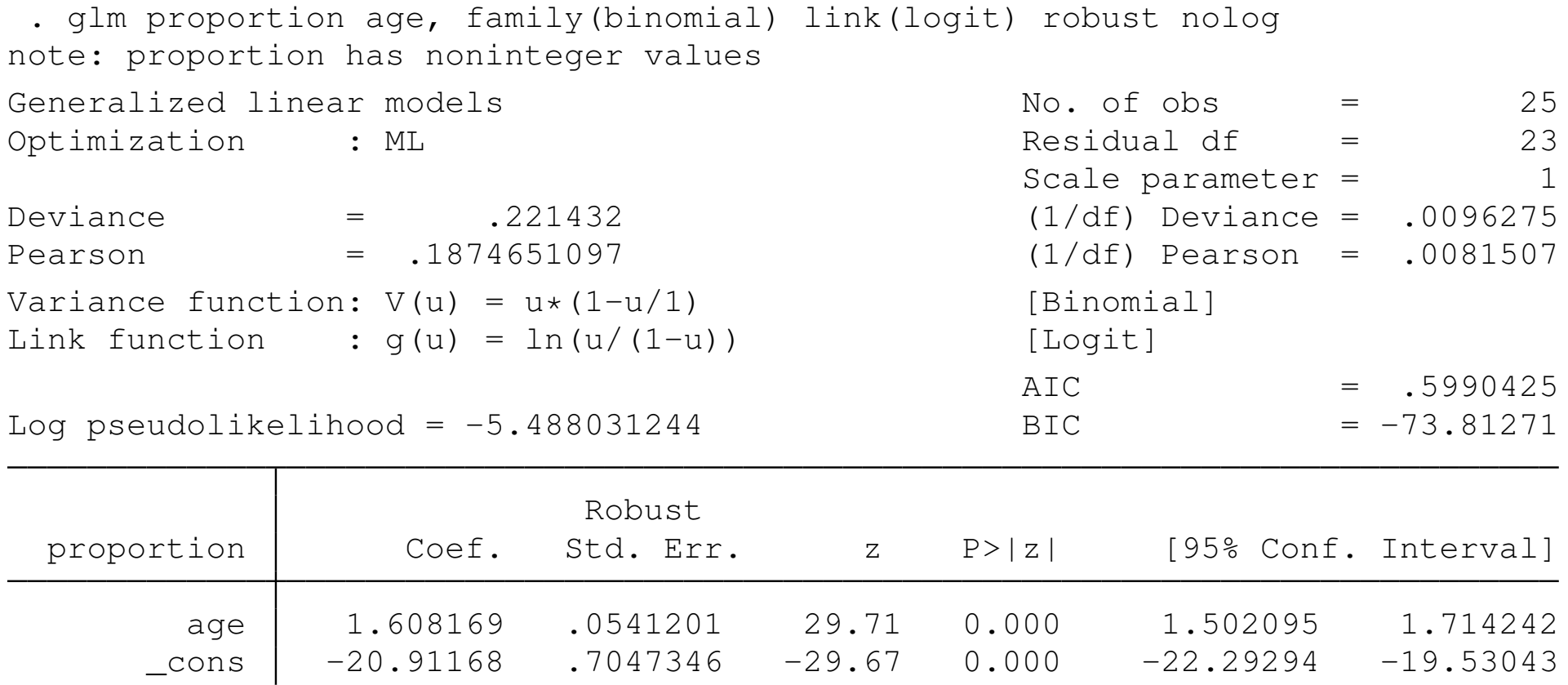

qui margins,  $at(age=(10(1)18))$ 

. marginsplot, addplot(scatter proportion age, msize(small) ylab(,angle(0))) // > /

> ti("Proportion reaching menarche") legend(off)

<span id="page-11-0"></span>Variables that uniquely identify margins: age

### The link function now is satisfied with the specification:

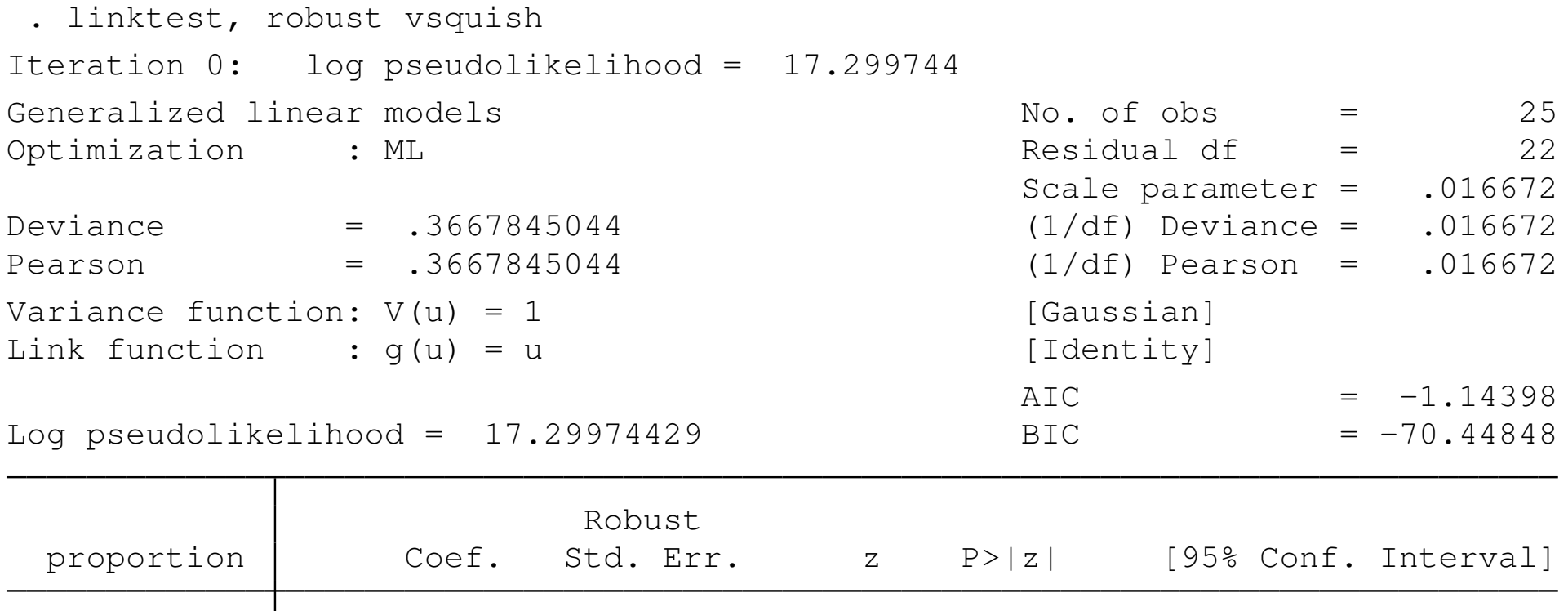

\_hat .1173394 .0114055 10.29 0.000 .0949851 .1396938 hatsq |  $-.0030241$  .0036441  $-0.83$  0.407  $-.0101665$  .0041182 \_cons .524775 .0337826 15.53 0.000 .4585623 .5909878

We may also plot the predictions of the GLM model against the actual proportions data:

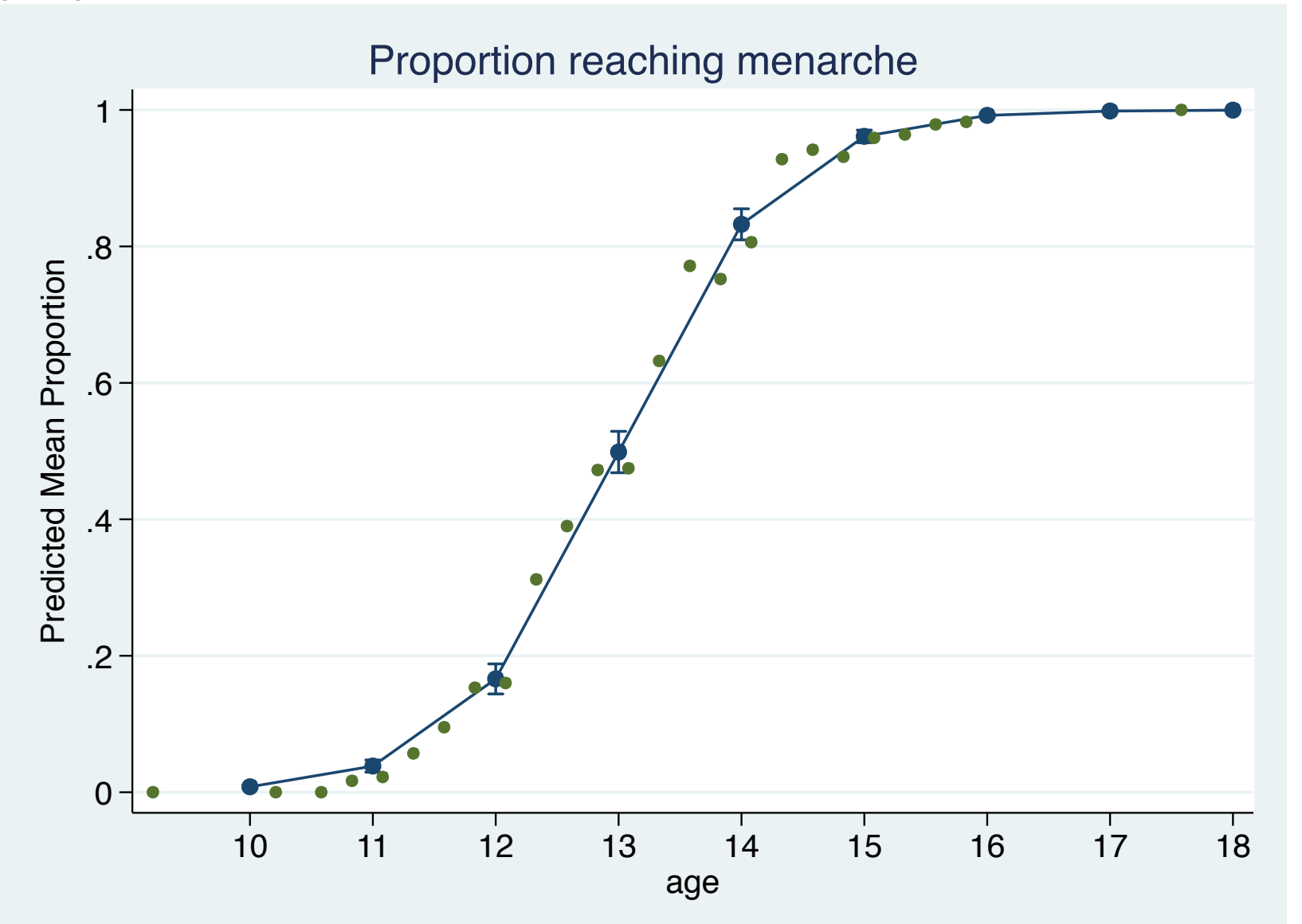

## **Log-gamma model**

Consider a situation where a GLM approach might be useful in simplifying the interpretation of an estimated model. Say that an outcome variable is strictly positive, and we want to model it in a nonlinear form. A common approach would be to transform the outcome variable with logarithms.

This raises the issue that the predictions of the model in levels are biased, even when adjustments are made for the 'retransformation bias' (see sec describe levpredict).

<span id="page-15-0"></span>Alternatively, we can address this problem by using a log-gamma GLM, with the family chosen as gamma and the link function specified as the log. The predictions, residuals and other regression diagnostics of the model are then kept in the natural units of measurement, which may make estimation of the model in this context more attractive than estimatin[g the](#page-15-0) l[og-lin](#page-15-0)ear regression model.

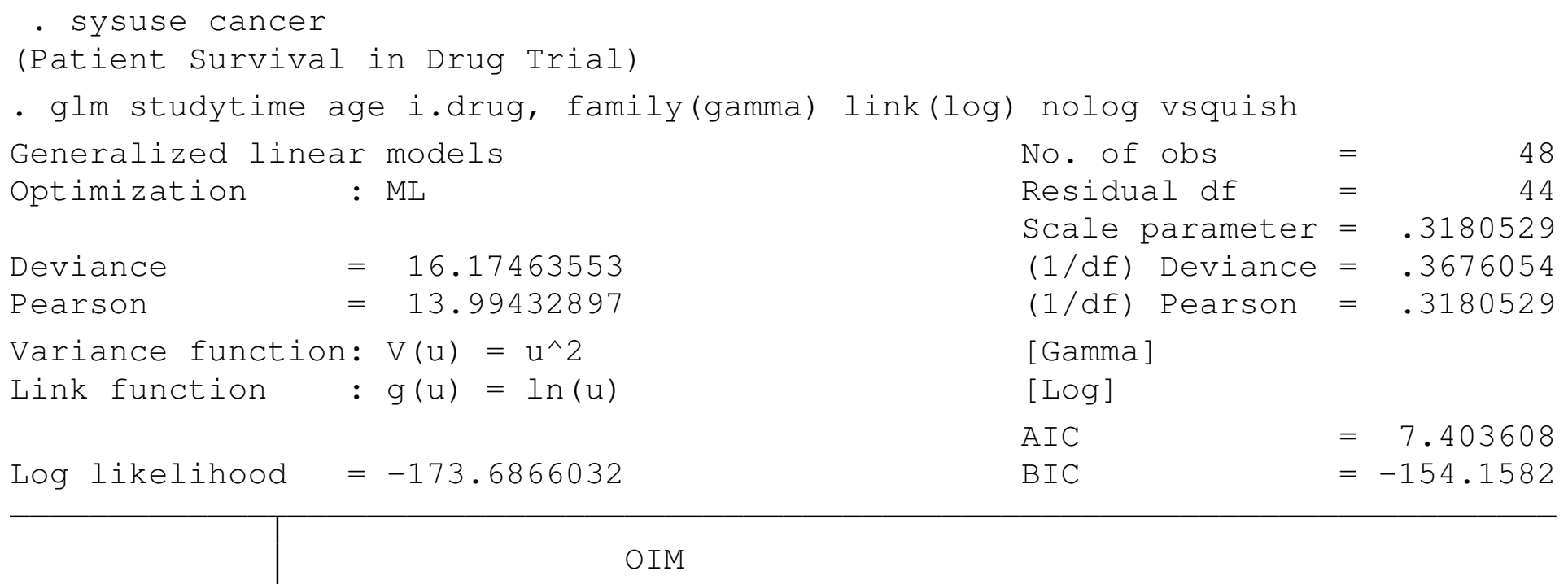

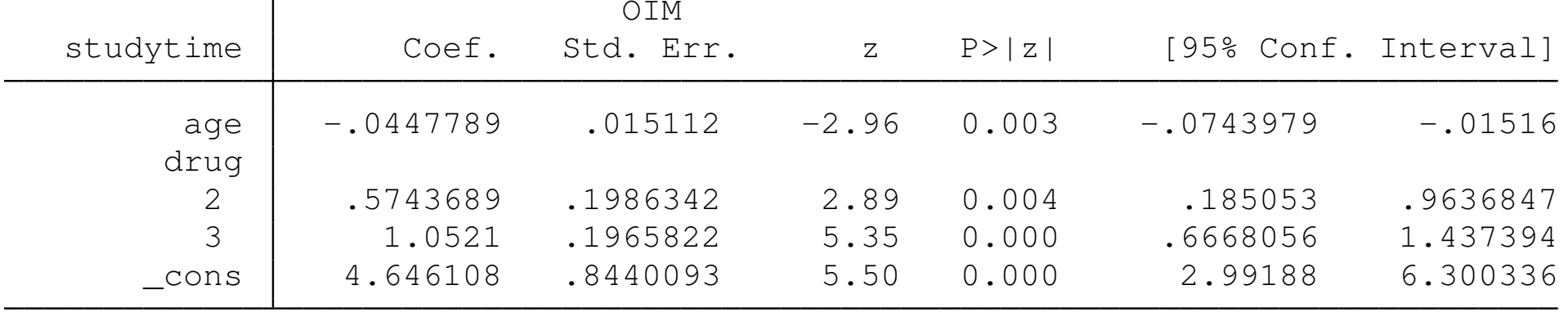

. predict stimehat

(option mu assumed; predicted mean studytime)

. su studytime stimehat

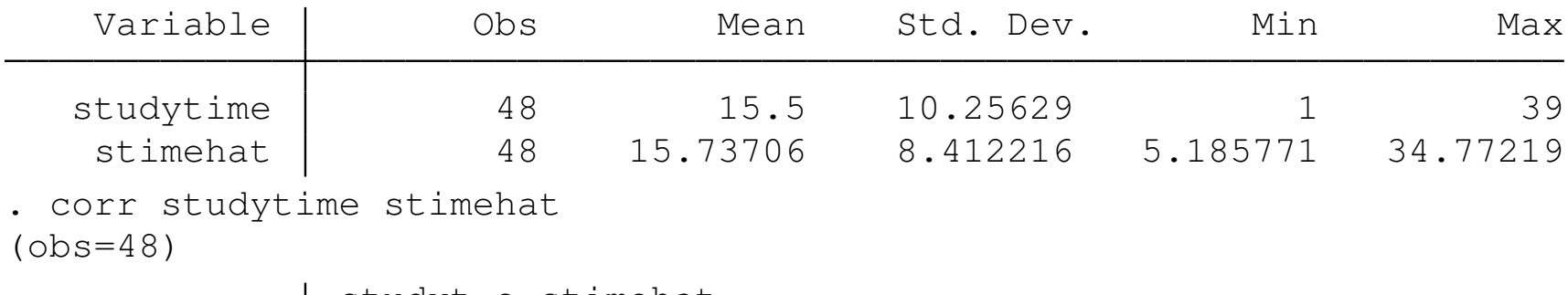

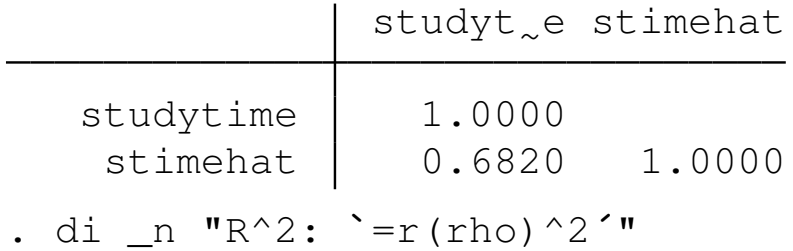

R^2: .4650907146848232

## **Poisson on panel data**

GLM estimators can be applied to panel or repeated-measures data. In the following example from McCullagh and Nelder, we have data on ships' accidents, with records of the periods the ships were in service, the periods in which they were constructed, and a measure of exposure: how many months they were in service.

As these are discrete (count) data, we model them with a Poisson distribution and a log link. First we consider a pooled estimator with a cluster-robust covariance matrix.

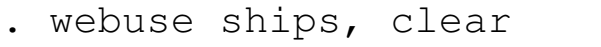

- . // cluster by repeated observations on ship type
- . glm accident op\_75\_79 co\_65\_69 co\_70\_74 co\_75\_79, family(poisson) ///
- > link(log) vce(cluster ship) exposure(service) nolog vsquish

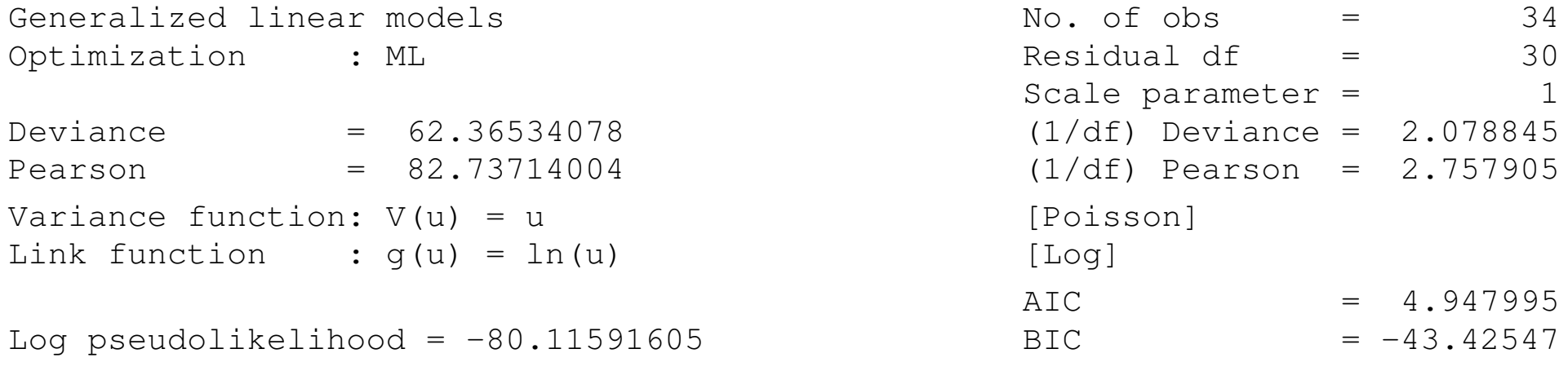

(Std. Err. adjusted for 5 clusters in ship)

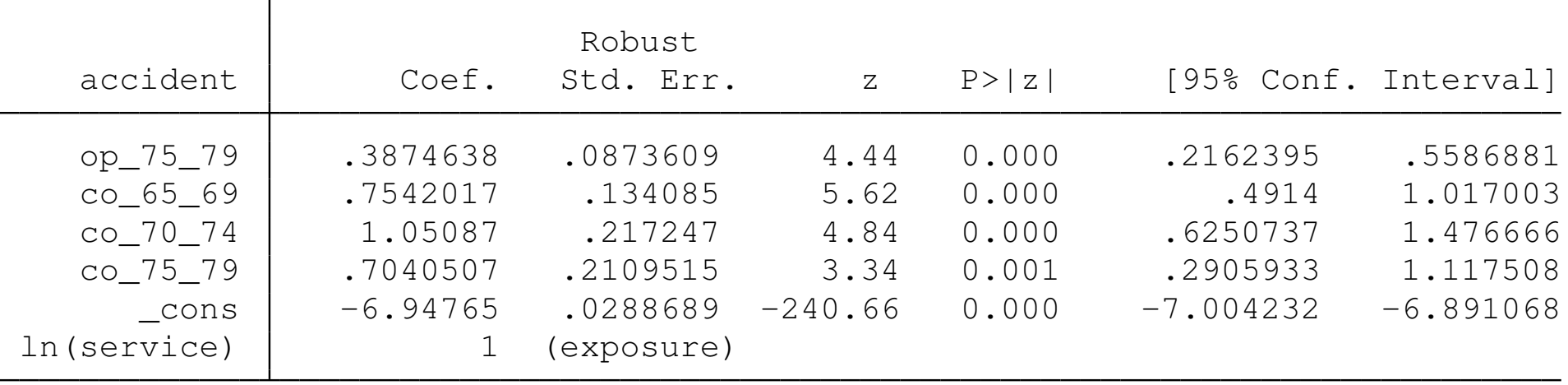

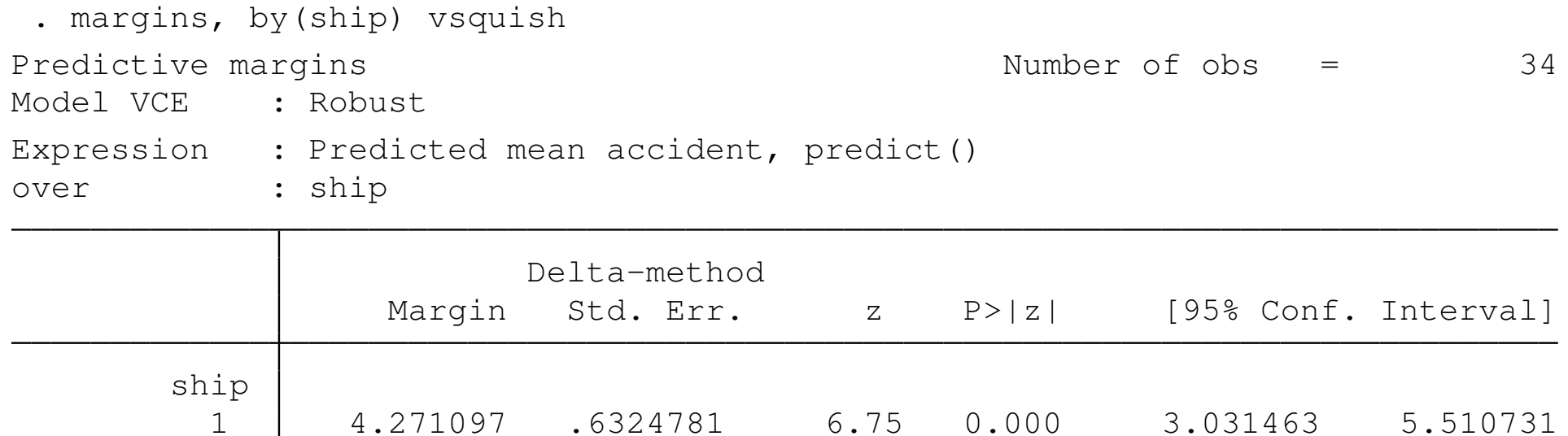

<span id="page-20-0"></span> 40.00104 3.886872 10.29 0.000 32.38291 47.61916 2.338215 .3196475 7.31 0.000 1.711718 2.964713 1.896671 .2694686 7.04 0.000 1.368522 2.42482 2.741811 .4428016 6.19 0.000 1.873936 3.609686 We may also fit an unconditional fixed-effects estimator, appropriate for the case where there are a finite number of panels in the population. A conditional fixed-effects model can be fit with Stata's  $xtpoisson$ command, as may random-effects alternatives.

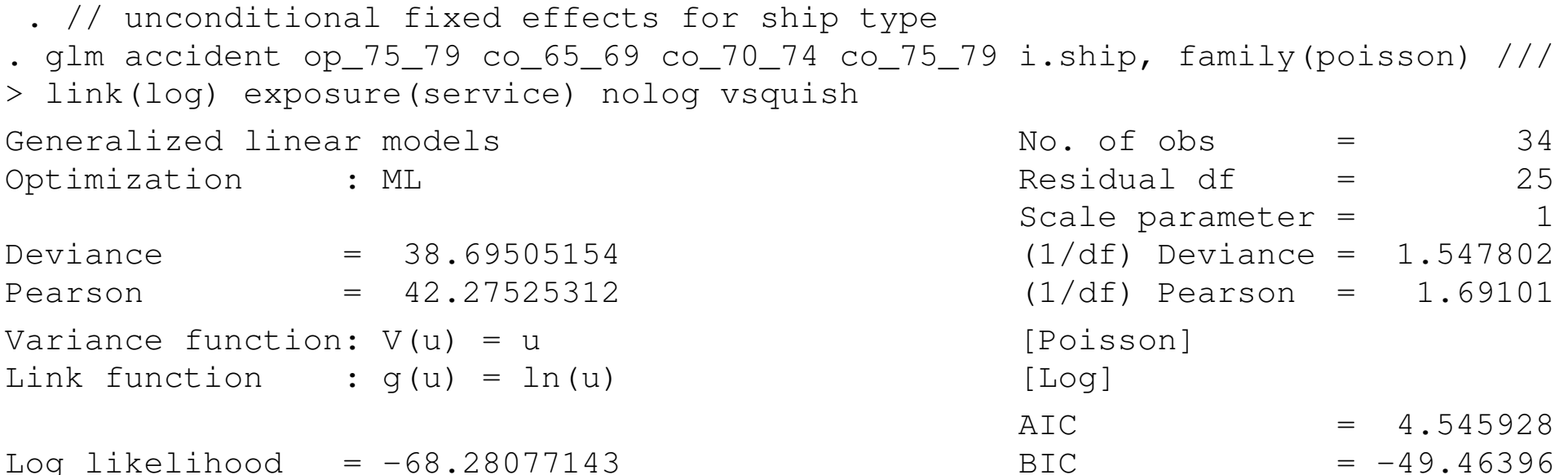

OIM accident | Coef. Std. Err. z P>|z| [95% Conf. Interval] op\_75\_79 .384467 .1182722 3.25 0.001 .1526578 .6162761 co\_65\_69 .6971404 .1496414 4.66 0.000 .4038487 .9904322 co\_70\_74 .8184266 .1697736 4.82 0.000 .4856763 1.151177 co\_75\_79 .4534266 .2331705 1.94 0.052 -.0035791 .9104324 ship 2 -.5433443 .1775899 -3.06 0.002 -.8914141 -.1952745 3  $-6874016$  .3290472  $-2.09$  0.037  $-1.332322$   $-0.042481$ 4 -.0759614 .2905787 -0.26 0.794 -.6454851 .4935623 5 .3255795 .2358794 1.38 0.168 -.1367357 .7878946  $\text{cons }$  -6.405902 .2174441 -29.46 0.000 -6.832084 -5.979719 ln(service) 1 (exposure)

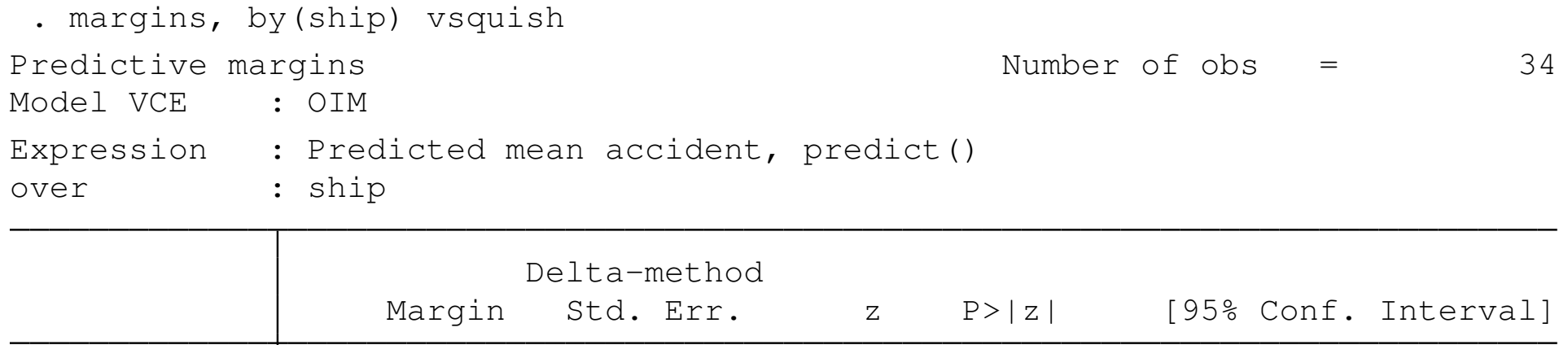

<span id="page-23-0"></span>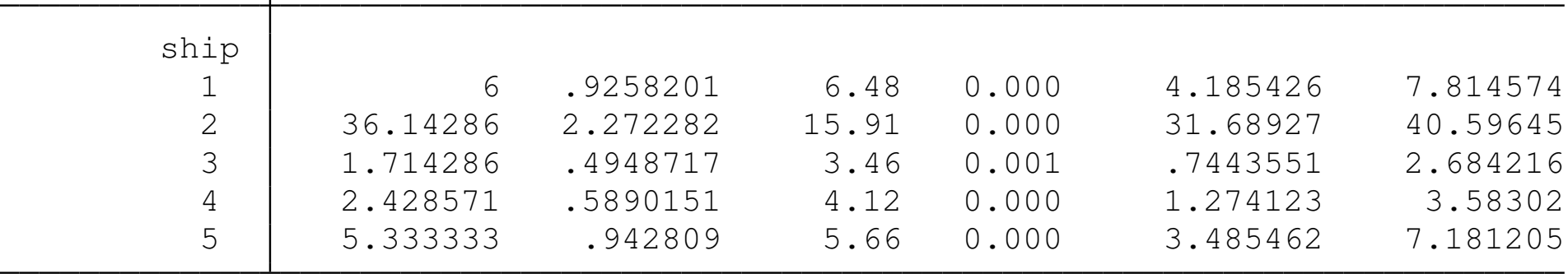

For more information, see *Generalized Linear Models and Extensions, 3d ed.*, JW Hardin and JM Hilbe, Stata Press, 2012.